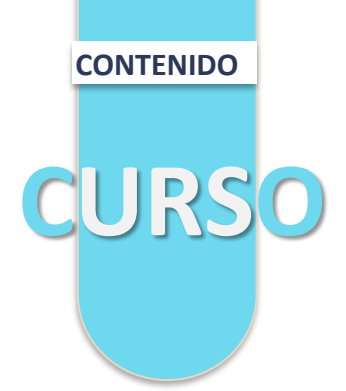

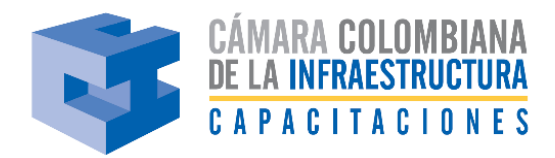

# **Análisis financiero en power BI**

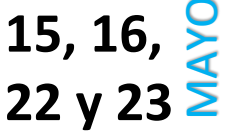

**8:00 a. m - 12:00 m.**

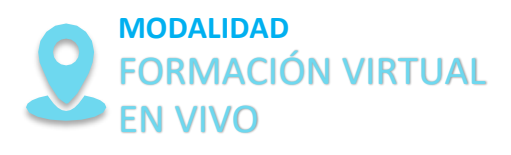

# OBJETIVO

Realizar informes ejecutivos con visualizaciones de impacto de los estados financieros, haciendo énfasis en los indicadores y proyecciones de variables claves como márgenes, rentabilidad, liquidez, ebitda, flujo de caja libre, costo de capital WACC y generación de valor EVA, todo bajo la herramienta de Power B.I.

# PLAN TEMÁTICO

#### **Obteniendo datos en Power BI**

- Introducción a Power BI
- Cargar datos de Excel a Power BI
- Limpieza y transformación de datos con PowerQuery Editor
- Manejo del tipo de datos financieros: string, integer, floating.

### **Modelado**

- Introducción al modelado de los datos
- Manejo de relaciones entre datos y tablas en Power BI
- Columnas calculadas
- Medidas calculadas
- Funciones típicas: SUM, COUNT, AVERAGE
- Introducción a la función CALCULATE
- Relaciones de bases de datos con fuente P.U.C.
- Métricas para indicadores de cobertura y análisis de la liquidez
- Tablas calendario para el análisis financiero, por año, semestre, trimestre, año.

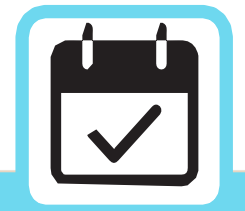

# CRONOGRAMA

### **FECHA** 15, 16, 22 y 23 de mayo

**HORARIO: 8**:00 a. m – 12:00 m.

**MODALIDAD**

FORMACIÓN VIRTUAL EN VIVO

- Quince (15) horas académicas.
- Certificado de asistencia digital al participante que supere con éxito (al menos un 90% sobre 100)

**- Descuento del 5% para grupos de 6 a 10 personas - Descuento del 10% para grupos de 11 personas en adelante**

#### **Estructurando visualizaciones para Estados Financieros**

- Medidas para el Análisis Financiero
- Indicadores financieros de liquidez, rentabilidad y endeudamiento en Power BI y mediante visualizaciones
- Análisis segmentado de márgenes: por región, línea de producto, centro de costo.
- Cálculo del EBITDA y EVA, inductores de valor en Power B.I.
- Margen bruto, margen operativo, margen neto y margen EBITDA
- WACC segmentado por factores (Segmentadores de power B.I.)

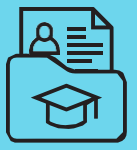

#### **Visualizaciones**

- Introducción a los objetos visuales
- Creación y personalización de visualizaciones simples
- Gráficos combinados
- Segmentación de datos
- Matrices y tablas
- Medidores y tarjetas
- **Marcadores**
- Dashboarding y publicación de tableros

#### **Publicación**

- Power BI web y el servicio en Nube
- Publicación de reportes de Power BI
- Publicación en TEAMS y en PowerPoint

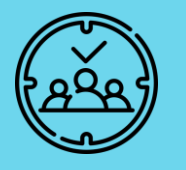

## DIRIGIDO A:

públicos, analistas y auxiliares contables, gerentes de contabilidad, gerentes de área<br>v gerentes generales Analistas financieros, analistas comerciales, coordinadores, financieros, gerentes financieros, áreas de planeación, proyectos, líderes de proyectos, contadores y gerentes generales

### **DOCENTE**

#### **HENRY MARTINEZ FORERO**

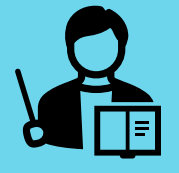

Economista con énfasis en Finanzas Universidad Nacional de Colombia. M.B.A. en New York University-USA. Máster en Tecnología del TEC de Monterrey. Actualmente el doctor Martínez es el Gerente General de KIPA Data Business LATAM. Se ha desempeñado como Gerente General de SuRED, Vicepresidente de Fondos del ICETEX-entidad financiera, Director de Riesgos de Lloyds Trust filial de Lloyds TSB Bank Colombia (hoy HSBC Colombia), Trader junior en Acciones en Merrill Lynch NY-USA, Miembro de Junta Directiva de varias entidades financieras en Colombia. Profesor en las Universidades Nacional, Andes, Rosario, CESA y profesor invitado en el Instituto Tecnológico de Monterrey y Florida University-USA.

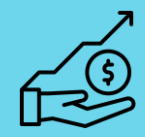

### INVERSIÓN:

AFILIADOS AL DÍA CCI: \$590.000 + IVA NO AFILIADOS \$690.000 + IVA